# **Кроссворд**

*Автор*: Павлова Карина Ростиславовна *Место работы*: МОУ СОШ № 67 г. Сочи *Должность*: учитель начальных классов *Дополнительные сведения*: кроссворд к уроку окружающего мира по теме: «Екатерина Великая» (программа «Школа России», 4 класс)

#### 1.В какой город был отправлен учиться Ломоносов, как один из лучших учеников?

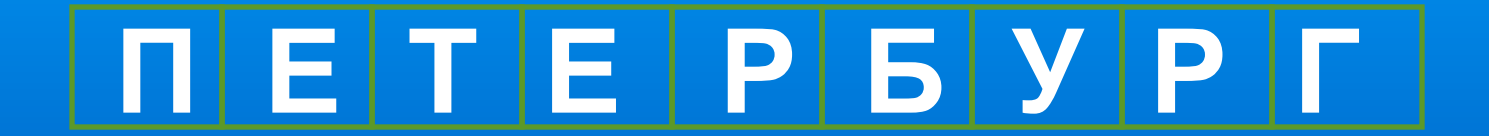

2. Кто был первым учителем Ломоносова?

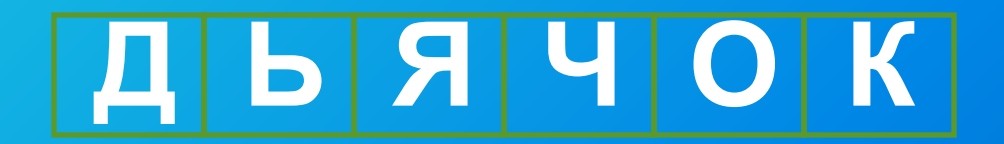

#### 3. Кем по роду занятий был отец Михаила Юрьевича?

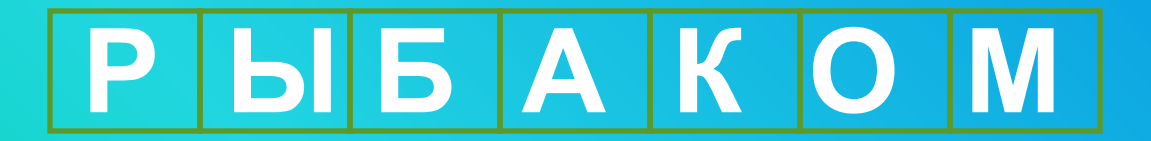

### 4. В какой академии наук началась работа М.В. Помоносова после возвращения Ha Poduhy?

#### ПЕТЕРБУРГСКОЙ

#### 5. Как называлась страна за пределами России, в которой учился Ломоносов?

#### 

6. Около какого города родился Ломоносов?

#### XONMOTOPH

## 7. Ломоносов был выдающийся физик,...

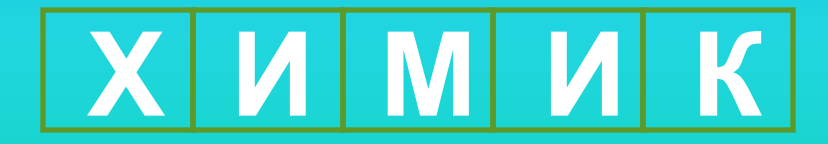

8. Ломоносовым была открыта атмосфера Ha nraHeme...

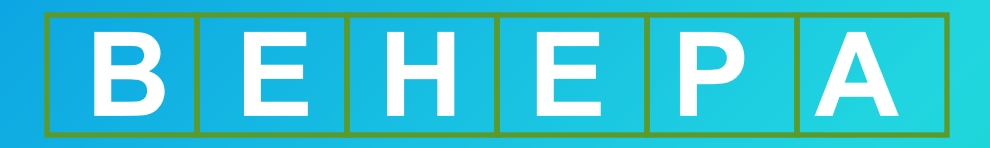

#### 9. Какое название имело судно М.В.Ломоносова?

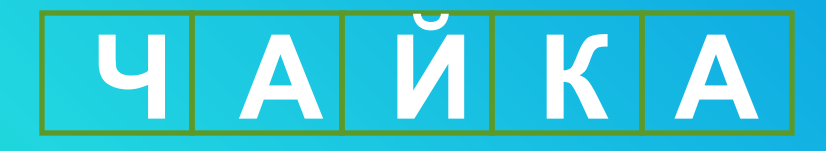

#### Как вы думаете, о какой великой императрице пойдёт речь сегодня на уроке?

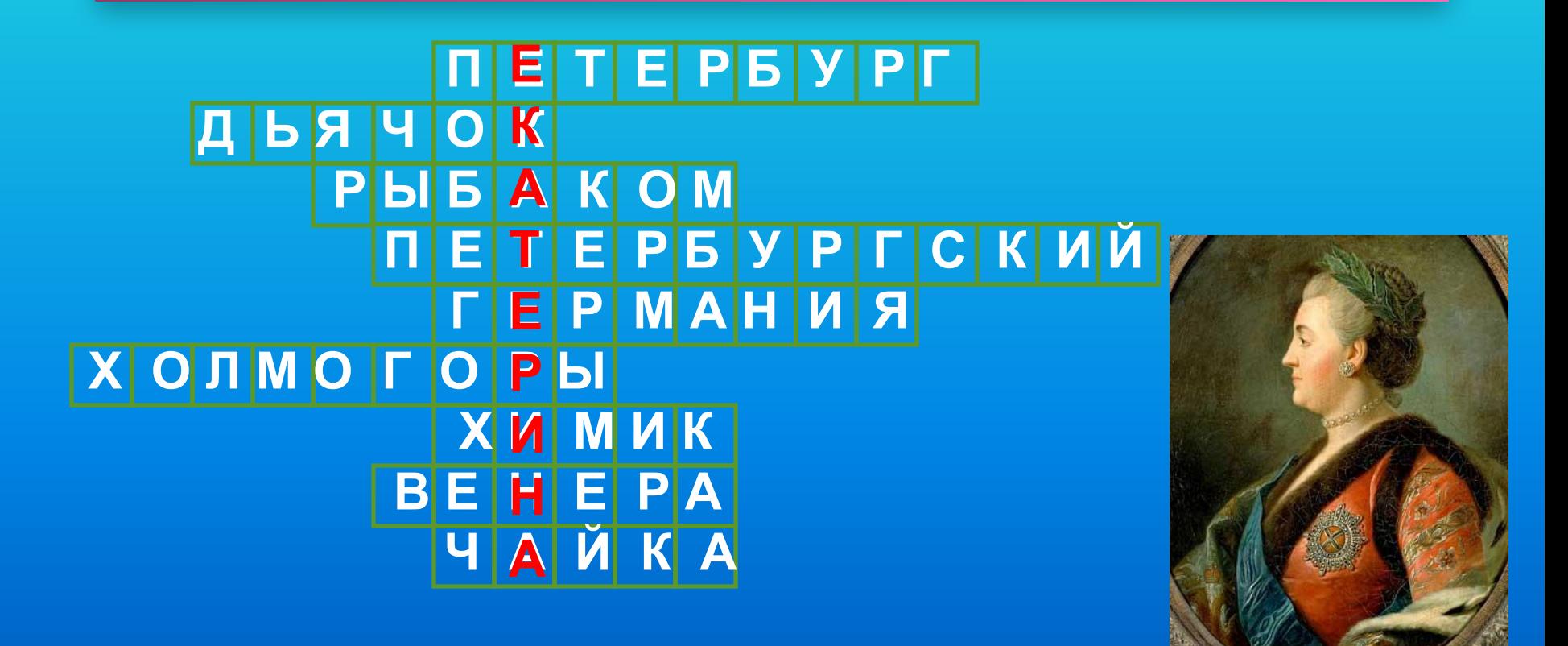

#### Источники

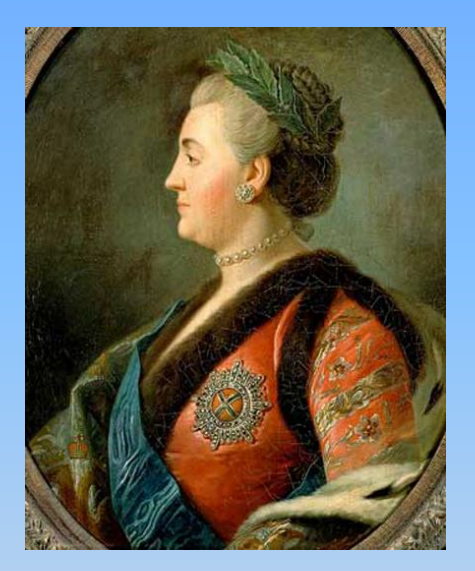

**http://www.runivers.ru/images/date/ekater-428.jpg 428×532428×532на www.runivers.ru428×532на www .runivers.ruJPG, 183 КБ 280×348428×532на www.runivers.ruJPG, 183 КБ 280×348на www.liveinternet.ru428×532на www.runi vers.ruJPG, 183 КБ 280×348на www.liveinternet.ruJPG, 27 КБ 250×311428×532на www.runivers.ruJPG, 183 КБ 280×348на www.liveinternet.ruJPG, 27 КБ** 

**250×311на be.wikipedia.orgJPG, 25 КБ**